## Wizualizacja danych Dr Anna Muranova

Semestr letni 2024, UWM w Olsztynie

10. Zajęcie (15.05.2024)

## wiczenie 1. QUIZ

1.1 Jaka jest poprawna składnia zwracania liczby matematycznej  $\pi$  z modułu constants, jeśli moduł jest importowany w ten sposób:

from scipy import constants

a) constants.pi b) PI c) constants.pi\_int

1.2 Jaka jest poprawna składnia listy wszystkich jednostek w module constants, jeśli moduł jest importowany w ten sposób:

from scipy import constants

a) dir(constants) b) constants.list c) constants

1.3 Jaka jest poprawna składnia aby zwrócić prędkość dźwięku (w metrach na sekundę) w module constants, jeśli moduł jest importowany w ten sposób:

from scipy import constants

a) constants.speed\_of\_sound b) constants.mph c) constants.kmh

1.4 Prawda czy fałsz: Optymalizatory to zestaw procedur zdefiniowanych w SciPy, które albo znajdują minimalną wartość funkcji, albo pierwiastek równania?

a) Prawda b) Fałsz

- 1.5 Jak nazywa się zbiór danych, w którym większość wartości wynosi zero?
	- a) Sparse data b)Dense data c)Numerical data
- 1.6 Jaka jest poprawna składnia zwracająca liczbę nie zerowych wartości w tablicy?
	- a) count nonzeros() b)no zeros() c)nonzeros()

1.7 Które definicja "otoczki wypukłej" jest poprawna?

a) najmniejszy wielokąt wypukłe zawierający wszystkie podane punkty

b)najmniejszy trójkąt zawierający wszystkie podane punkty

c)najmniejszy kwadrat zawierający wszystkie podane punkty

1.8 W module danych przestrzennych istnieje metoda znana również jako "Odległość Manhattanu". Która?

a) block\_distance() b)cityblock() c)blocks()

1.9 Jaki będzie wynik poniższego polecenia przy pracy z constants

constants.kilo

a) 1000 b)10 c)1

1.10 Jaki będzie wynik poniższego polecenia przy pracy z constants

constants.hour

a) 1 b)60 c)3600

Ćwiczenie 2. Dla podanej tabeli przekształć waga w funty, a wzrost w cały.

| Imiona    | Wiek | Płeć | Waga | Wzrost | Okulary    |
|-----------|------|------|------|--------|------------|
| Anna      | 21   | Κ    | 65   | 179    | NIE        |
| Zofia     | 40   | Κ    | 80   | 179    | TAK        |
| Sylwia    | 13   | Κ    | 64   | 151    | NIE        |
| Katarzyna | 31   | Κ    | 69   | 177    | <b>TAK</b> |
| Teresa    | 34   | Κ    | 74   | 170    | NIE        |
| Tomasz    | 14   | М    | 61   | 157    | TAK        |
| Cezary    | 13   | М    | 66   | 151    | NIE        |
| Zenon     | 28   | М    | 61   | 153    | <b>TAK</b> |
| Filip     | 20   | М    | 69   | 160    | NIE        |
| Adrian    | 15   | М    | 77   | 160    | TAK        |

weight = np.array([65, 80, 64, 69, 74, 61, 66, 61]) height = np.array([179, 179, 151, 177, 170, 157, 151, 153])

Ćwiczenie 3. Przy pomocy biblioteki scipy.optimize:

- znajdź  $\sqrt{5}$
- narysuj wykres funkcje  $x^3 3x + 1$  i znajdź wszystkie jej pierwiastki
- znajdź minimum funkcje:  $x^2 2x + 4$
- znajdź minimum funkcje Rosenbrocka:

$$
f(x, y) = 100(y - x^{2})^{2} + (1 - x)^{2}
$$

Minimum funkcje Beale:

$$
f(x,y) = (1.5 - x + xy)^{2} + (2.25 - x + xy^{2})^{2} + (2.625 - x + xy^{3})^{2}
$$

**Čwiczenie 4.** Dla funkcje  $y =$ √  $\overline{x}+ 2x+ 5 \cos x+ 3 \sin x$  narysuj w jednym okienku wykresy dla

 $x0 = np.arange(0, 10, 0.1)$ 

używając poszczególne aproksymacji na wartościach x = np.array([0,2,4,6,8,10]):

- $\bullet$  1d
- funkcjami sklejanymi
- funkcjami radialnymi

oraz wykres bez aproksymacje.

wiczenie 5. Oblicz statystyki produkcje samochodów w 1999 i w 2014 roku.

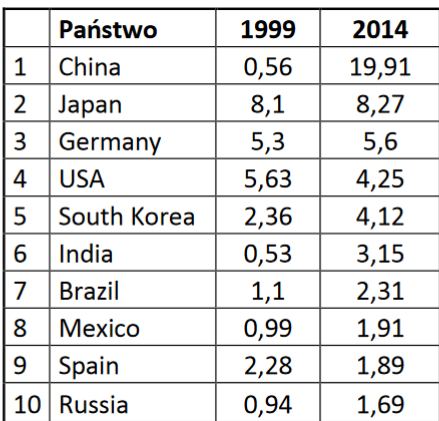

country = np.array(['China', 'Japan', 'Germany', 'USA', 'South Korea', 'India', 'Brazil', 'Mexico', 'Spain', 'Russia']) Year1999 = np.array([0.56, 8.1, 5.3, 5.63, 2.36, 0.53, 1.1, 0.99, 2.28, 0.94]) Year2014 = np.array([19.91, 8.27, 5.6, 4.25, 4.12, 3.15, 2.31, 1.91, 1.89, 1.69])